### **Инструкция для подключения к онлайн-трансляции/вебинару**

1. В личном кабинете на сайте [https://sdo.itsecurity.ru](https://sdo.itsecurity.ru/) перейдите в раздел «Активные электронные курсы», выбираете нужный курс. В описании курса будет указана ссылка на подключение.

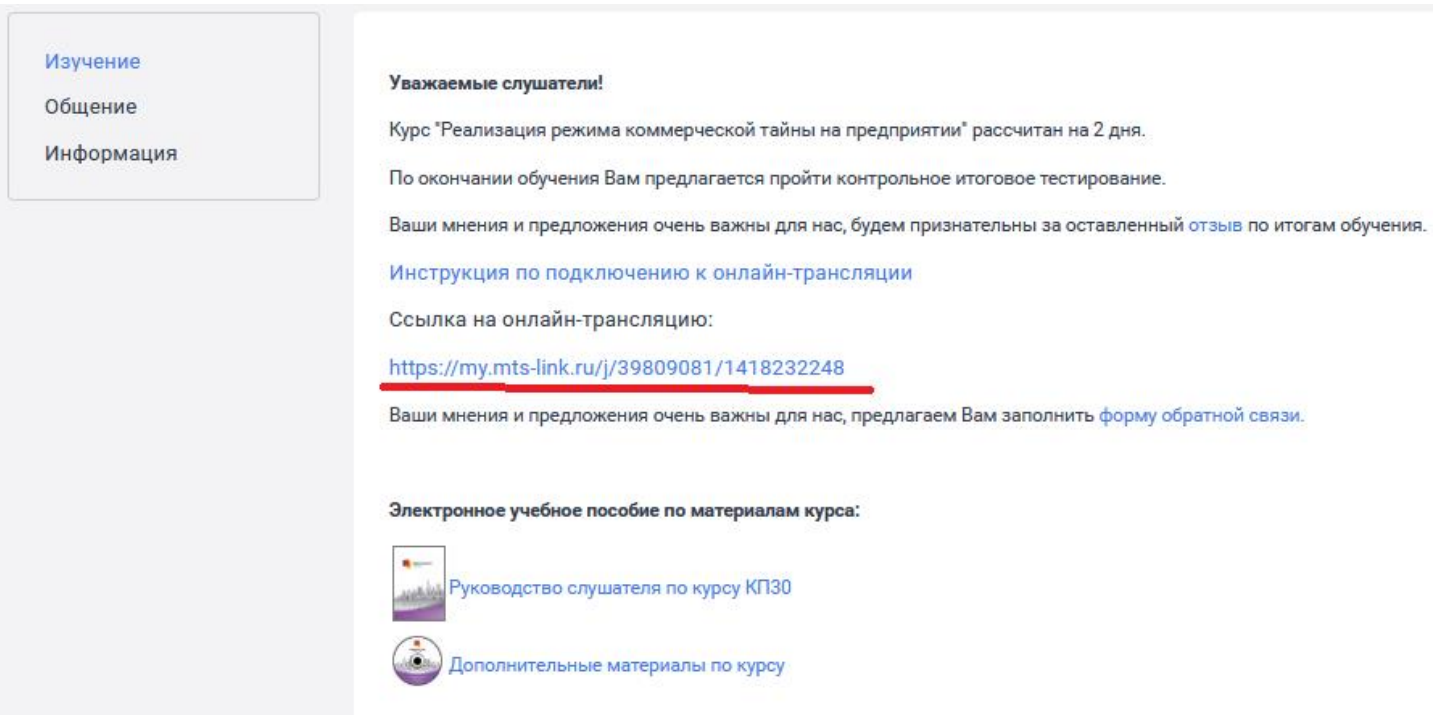

- 2. Пройдите по ссылке (лучше всего использовать браузеры Google Chrome и Microsoft Edge).
- 3. В открывшемся окне браузера введите имя и фамилию и нажмите кнопку «Подключиться».

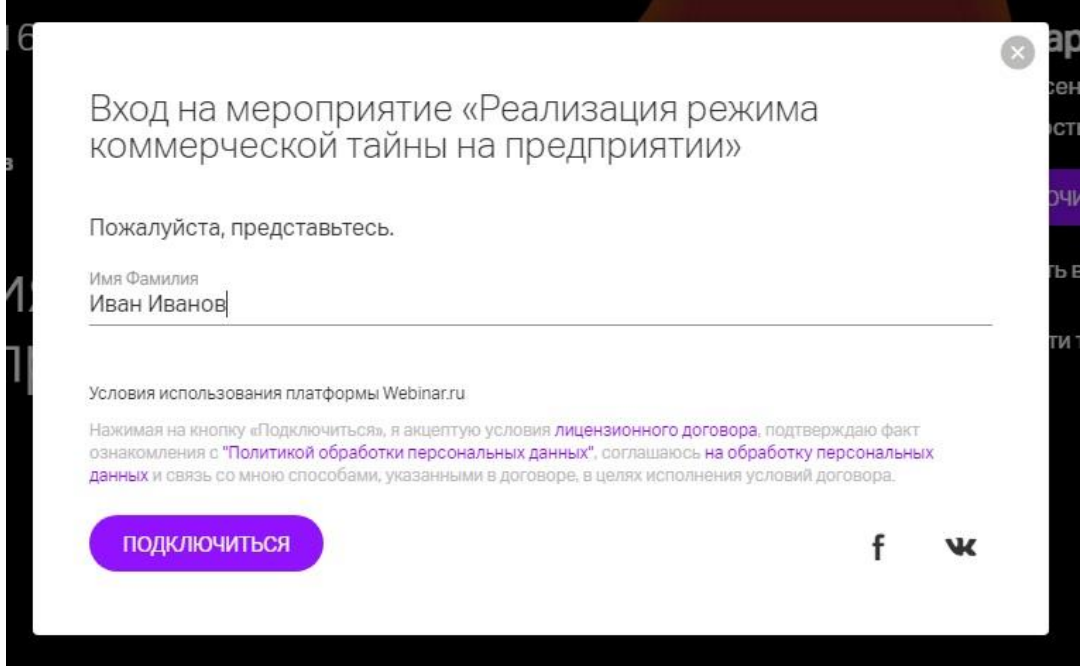

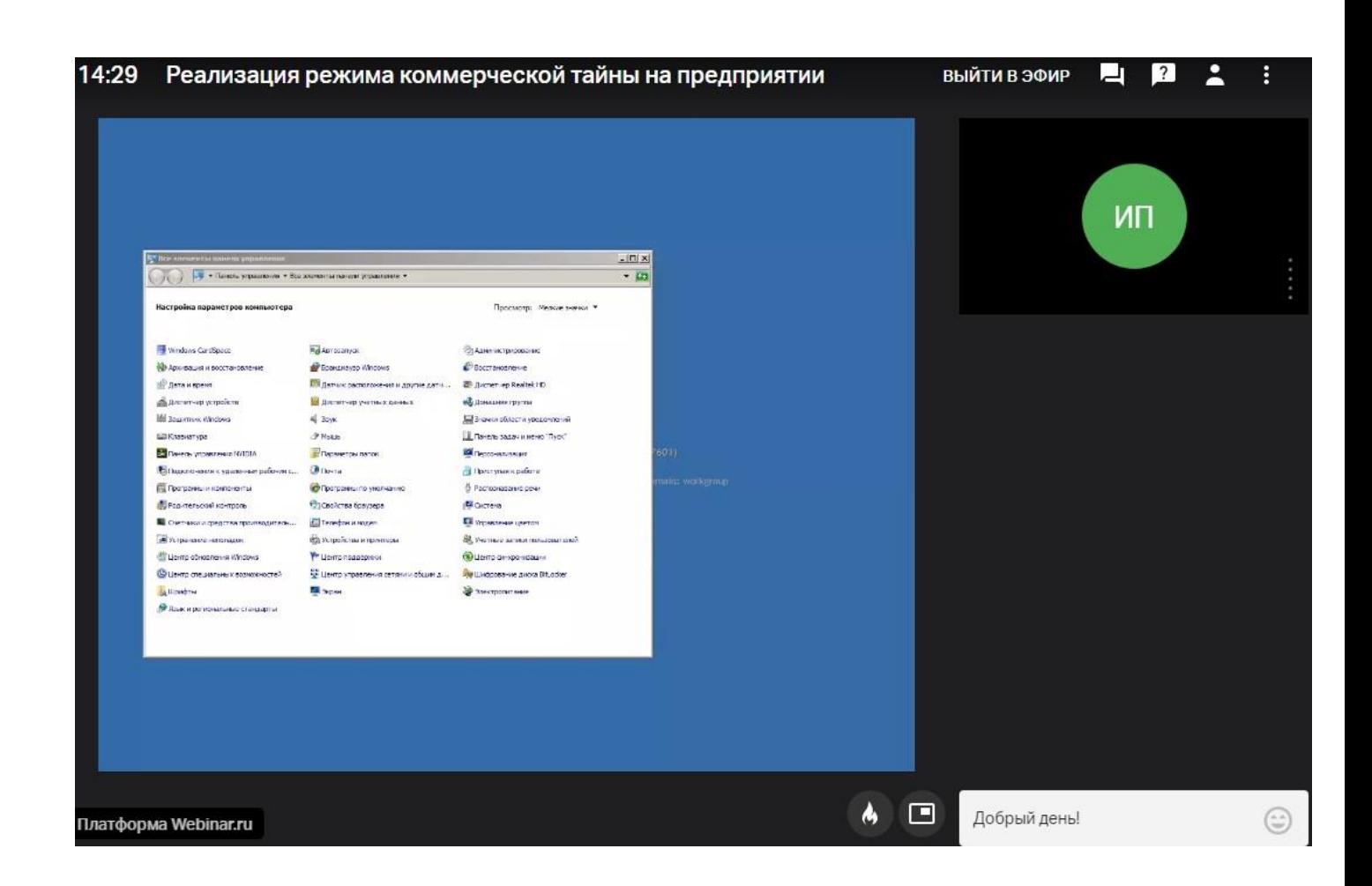

# **Технические требования к системе Webinar.ru:**

# **Требования к сети пользователя**

Наш сервис использует различные современные технологии, которые частично или полностью могут быть ограничены в корпоративных сетях в соответствии с принятыми в них сетевыми политиками безопасности.

В этом случае необходимо добавить используемые нами порты/протоколы и IP-адреса в список исключений.

#### **IP-адреса**

- 37.130.192.0/22
- 185.45.80.0/22

#### **Порты/протоколы**

- $\bullet$  80/HTTP
- 443/TCP
- $-443$ /UDP

Сервис может некорректно работать при использовании proxy-серверов и других специфичных ограничений сети.

### **Рекомендуемая свободная ширина интернет-канала**

#### **Рекомендуемая свободная ширина интернет-канала для вещания с камеры на одного спикера**

- Низкое (640x360, 30 кадр./с) 500 Кбит/с
- Среднее (960x540, 30 кадр./с) 900 Кбит/с
- Высокое (1280x720, 30 кадр./с) 1700 Кбит/с

При вещании от 3 спикеров – каждое из окон требует до 500 Кбит/с и выбрать качество вещания нельзя.

#### **Рекомендуемая свободная ширина интернет-канала при использовании энкодера**

HD (1280x720, 30 кадр./с) - 2500 Кбит/с.

#### **Рекомендуемая свободная ширина интернет-канала при использовании демонстрации экрана**

 Авто (разрешение зависит от разрешения демонстрируемого контента или экрана, 30 кадр./с) – до 1600 кбит/с.

# **Требования к оборудованию пользователя**

#### **Рекомендуемые**

- Процессор: Intel Core i5 6-го поколения или аналогичный
- Оперативная память: 8 ГБ
- Разрешение экрана: 1920×1080

#### **Минимальные**

- Процессор: Intel Core i3 6-го поколения или аналогичный
- Оперативная память: 4 ГБ
- Разрешение экрана: 1024x768

Работа сервиса на более слабом клиентском оборудовании не гарантируется и возможна с ограничениями.

### **Аудио- и видео- устройства**

- Наушники или колонки (для просмотра вебинара)
- Гарнитура или подключаемый спикерфон с функцией шумо/эхоподавления (для голосового общения с участниками вебинара)
- Веб-камера (для видео диалога с участниками вебинара)

[Ознакомьтесь со списком рекомендуемого оборудования](https://help.webinar.ru/%D0%BF%D0%BE%D0%BC%D0%BE%D1%89%D1%8C-%D0%B2%D0%B5%D0%B4%D1%83%D1%89%D0%B5%D0%BC%D1%83-%D0%B2%D0%B5%D0%B1%D0%B8%D0%BD%D0%B0%D1%80%D0%B0/%D1%80%D0%B5%D0%BA%D0%BE%D0%BC%D0%B5%D0%BD%D0%B4%D1%83%D0%B5%D0%BC%D0%BE%D0%B5-%D0%BE%D0%B1%D0%BE%D1%80%D1%83%D0%B4%D0%BE%D0%B2%D0%B0%D0%BD%D0%B8%D0%B5)

# **Требования к программному обеспечению пользователя**

## **Браузер**

Последние на текущий момент версии:

- Google Chrome
- Microsoft Edge (Chromium)
- Яндекс.Браузер

Работа в этих и других версиях браузеров возможна, но не гарантируется:

- Apple Safari
- Mozilla Firefox
- Opera

### **Операционная система**

Минимальные поддерживаемые версии

- Windows 7
- $\bullet$  macOS 10.10
- $\bullet$  iOS 10
- Android 5

Работа сервиса в ОС семейства Linux возможна, но не гарантируется.

# **Требования при использовании энкодера**

### **Поддерживаемое стороннее программное обеспечение**

- OBS Studio
- vMix: Live Video Streaming Software

Ознакомьтесь со [статьей](https://help.webinar.ru/%D0%B2%D0%B5%D0%B1%D0%B8%D0%BD%D0%B0%D1%80%D1%8B/%D0%BF%D1%80%D0%BE%D0%B2%D0%B5%D0%B4%D0%B5%D0%BD%D0%B8%D0%B5-%D0%BC%D0%B5%D1%80%D0%BE%D0%BF%D1%80%D0%B8%D1%8F%D1%82%D0%B8%D1%8F/%D0%B2%D0%B5%D1%89%D0%B0%D0%BD%D0%B8%D0%B5-%D1%87%D0%B5%D1%80%D0%B5%D0%B7-%D1%8D%D0%BD%D0%BA%D0%BE%D0%B4%D0%B5%D1%80) по использованию энкодера и [инструкцией](https://help.webinar.ru/%D0%B2%D0%B5%D0%B1%D0%B8%D0%BD%D0%B0%D1%80%D1%8B/%D0%BF%D1%80%D0%BE%D0%B2%D0%B5%D0%B4%D0%B5%D0%BD%D0%B8%D0%B5-%D0%BC%D0%B5%D1%80%D0%BE%D0%BF%D1%80%D0%B8%D1%8F%D1%82%D0%B8%D1%8F/%D0%BD%D0%B0%D1%81%D1%82%D1%80%D0%BE%D0%B9%D0%BA%D0%B0-obs-studio) по настройке OBS Studio

## **Настройки видео**

- $\bullet$  Колек Н.264
- Профиль Baseline/Main
- Битрейт не более 2500 Кбит/с

При превышении битрейта 2500 Кбит/с, в целях безопасности, передача данных будет автоматически заблокирована.

## **Настройки аудио**

- Кодек AAC
- Битрейт не более 128 Кбит/с

## **Используемые протоколы и кодеки**

- WebRTC (H.264/Opus)
- Энкодер: RTMP/RTMPS (H.264/AAC)

# **Шифрование трафика**

Трафик между клиентом и сервером шифруется с использованием TLS, DTLS, SRTP, AES-128, AES-256.

# **Ограничения**

Мы ограничиваем запросы к пользовательскому API, превышающие 2 запроса в секунду.

**По всем дополнительным вопросам работы в СДО Вы можете обратиться в техническую поддержку: Для оперативных ответов: E-mail: [websupport@itsecurity.ru](mailto:websupport@itsecurity.ru) С ожиданием на линии: тел: 8-495-980-23-45 (доб. 265 или 372)**

**Желаем Вам успехов в обучении!**